# **Задача 1 | Енергията на фотона**

- а) Нуклид N-14 в покой реагира с нуклид He-4 с кинетична енергия E\_kin=2 MeV. Започва ядрен синтез, произвеждайки само един дъщерен нуклид. Напишете уравнението на реакцията и определете продуктите на реакцията.
- b) По време на реакцията се освобождава гама квант (фотон) с кинетична енергия. Изчислете кинетичната енергия на фотона, като използвате запазването на енергията и енергиите на покой на участващите реагенти (вижте нуклидната карта). За останалата енергия се прилага:

 *е ееееееее е ееееееееее еееее. БББББББ: ееееееее ееееееее ее ееееееееее, ееееее еее е ееееееееее M (е u) ееее ее ееееее ееее ееее еееееееееее еееееее.*  $E_0 = M \cdot 931,49 \text{ MeV/u}$  *M ... Atomic Mass in u* 

c) Какви допускания трябва да направите, за да изчислите енергията на фотона в 1b? Изчислената енергия ли е единствената възможна кинетична енергия, която фотонът има?

# **Задача 2 | Енергетични нива**

Фиг.1 показва 4 възможни енерхетични нива на атомно ядро. При прехода от възбудени състояния към основно състояние се освобождават фотони, като енергията може да се измери с детектор. Експериментът се повтаря няколко пъти и енергетичният спектър се записва (виж Фиг. 2).

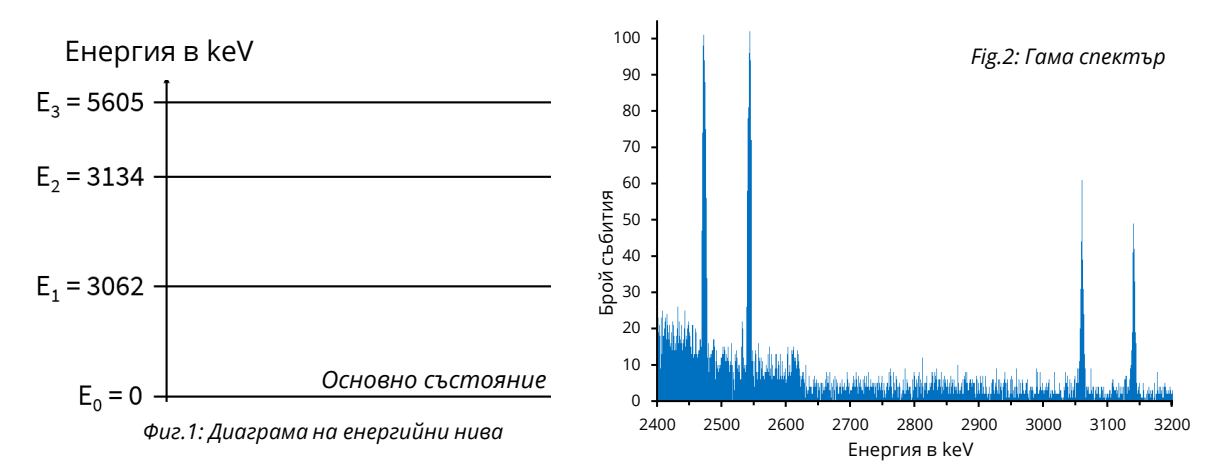

- a) Някои енергии на фотона се измерват много по-често (така наречените **пикове**). Как енергиите на пиковете са свързани с диаграмата на енергийните нива на фигура 1? Обяснете. Формулирайте връзката с помощта на уравнения.
- b) Върнете се към въпрос 1c. Все още ли сте съгласни с вашето предположение? Коригирайте предположението си, ако е необходимо.

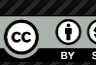

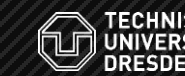

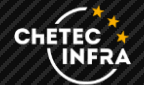

## **Задача 3 | Анализ на спектъра**

- a) Отворете страницата, на която са достъпни сериите от измервания. Изберете набора от данни, който ви е даден и задайте разумен интервал за анализ на данните, като използвате диаграмата на енергетичните състояния (в Приложение). Трябва да видите гама спектър с няколко пика. Сега изберете един пик и увеличете мащаба, за да го покажете.
- b) Определете **броя на измерените събития** за пика. Помислете каква **ширина на линията** трябва да използвате.

$$
\lambda =
$$
  
N( \_\_\_keV) =

c) Определете броя на измерените събития N за другите енергийни преходи. Извадете фона според показаната схема. Въведете вашите резултати от измерването в общата таблица за измерване.

## **Задача 4 | Напречно сечение**

**Напречното сечение** на реакцията може да изчисли от **скоростта на броене N** за преходите. Използвайте следната формула (Обяснения на количествата в Приложението), за да изчислите напречното сечение за вашите енергийни преходи. Също изчислете **общото напречно сечение**  $\sigma$  T за вашата серия (сума от напречните сечения на всички разглеждани пикове).

$$
\sigma = \frac{N}{N_P \cdot p \cdot d} = \frac{H_3 \cdot H_4}{\text{Bpoй проектили} \cdot \text{Bepoathост за детектиране} \cdot \text{Плътност на минената}}
$$

### **Задача 5 | Степен на реакция**

Скоростта на реакцията на реакцията, наблюдавана тук, вече може да бъде определена от **общото** напречно сечение  $\sigma$ <sub>T</sub>. То е силно зависимо от температурата. Ако приемем, че реакцията протича вътре в червените гиганти по време на фазата на хелиевото избухване, можем да приемем температура между **0,1** и **1 GK**.

- a) Използвайте инструмента за анализ на данни, за да изчислите скоростта на реакцията като функция от температурата. Как може да се тълкува резултатът?
- b) Какви приближения трябва да направим за анализа на данните? Обсъдете качествено неточността на нашите измервания и възможните източници на грешки.

Materials created by Hannes Nitsche [Creative Commons Attribution-ShareAlike](https://creativecommons.org/licenses/by-sa/4.0/) 4.0 International (CC-BY-SA 4.0)

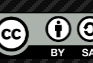

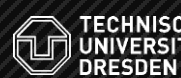

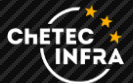

# **Съкратена диаграма на енергети1ните нива на Флуор-18**

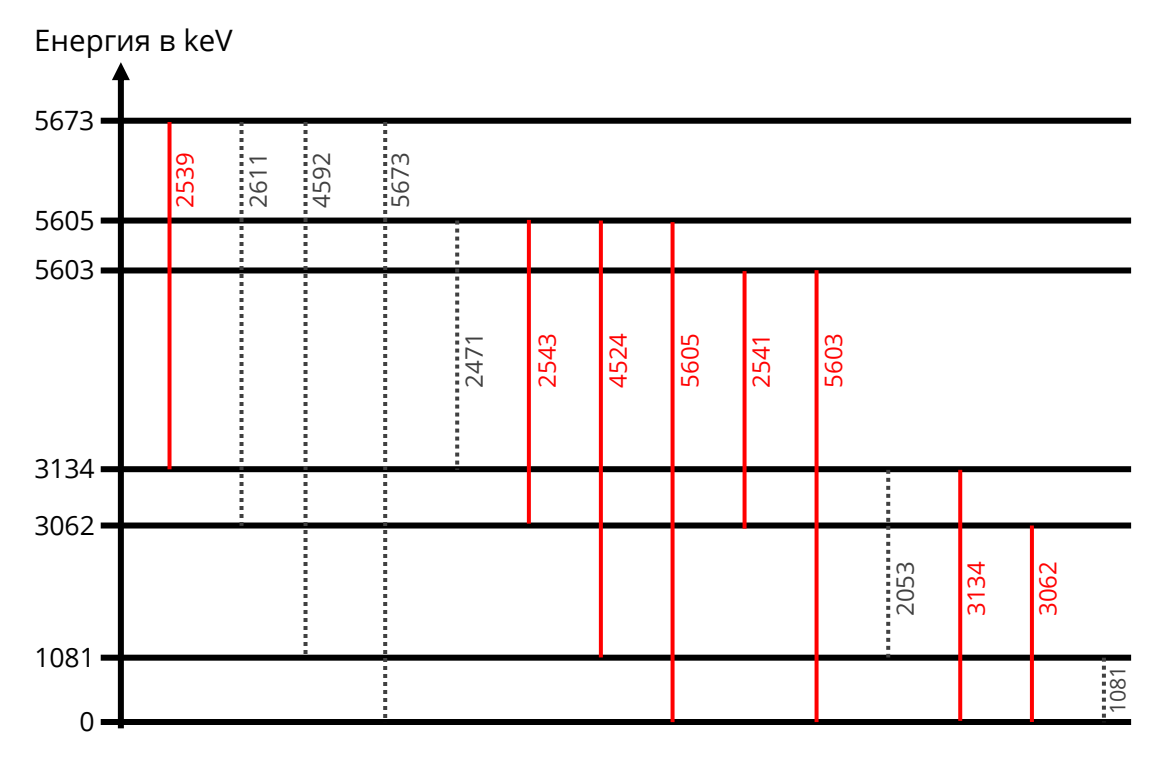

### **Обяснение на експерименталните физични величини**

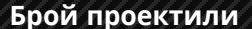

Броят проектили показва **общия брой частици от мишената, влизащи в целта**. Всяка проектилна частица предизвиква реакция с определена вероятност. Броят на проектилите е различен за всяка серия от измервания.

 $N_p(Run 1) = 4487212$  $N_p(Run 2) = 4090363$  $N_n(Run 3) = 4026908$  $N_p(Run 4) = 4153129$ 

#### **Вероятност за детектиране**

Вероятността за детекторане **р** или детекторната функция показва колко висока е вероятността протичащата реакция **действително да бъде открита**. Той зависи от енергията и следователно е различен за всеки енергиен преход.

 $p(5604 \text{ keV}) = 8, 2 \cdot 10^{-4}$  $p(4524 \text{ keV}) = 8.7 \cdot 10^{-4}$  $p(3134 \text{ keV}) = 9.8 \cdot 10^{-4}$  $p(3062 \text{ keV}) = 9.9 \cdot 10^{-4}$  $p(2542 \text{ keV}) = 1, 0 \cdot 10^{-3}$ 

#### **Плътност на мишената**

Плътността на мишената **d** показва колко частици (атомни ядра) са разположени в определена зона от целта. Плътността на мишените е една и съща за всички измервателни серии, тъй като тук винаги се използва една и съща мишена.

$$
d=3\cdot 10^{18}\frac{1}{cm^2}
$$

**UNIVERS** 

íur)

**CHETEC** 

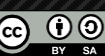